**Exception** 12/07/2015

#### <span id="page-0-0"></span>Hsuan-Tien Lin (林軒田) <htlin@csie.ntu.edu.tw>

Department of Computer Science & Information Engineering

National Taiwan University (國立台灣大學資訊工程系)

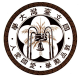

#### try-catch

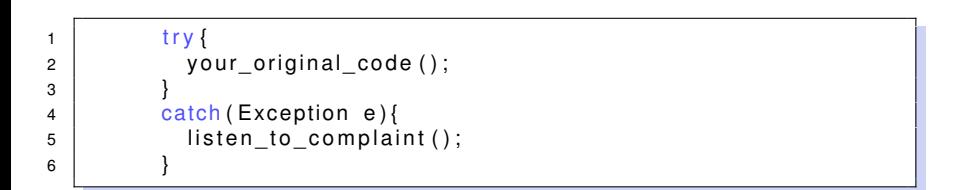

• when your\_original\_code "ohohoh", listen\_to\_complaint part will **handle** it

#### try-catch

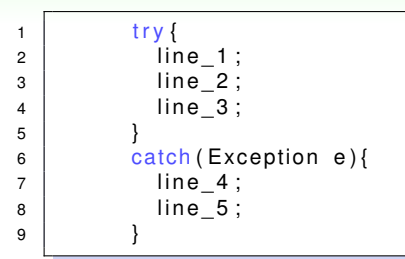

- when **exception** happens at line 1: [1], 4, 5
- when **exception** happens at line 2: 1, [2], 4, 5
- when **exception** happens at line\_3: 1, 2, [3], 4, 5
- when **exception** happens at line 1 and line 4: [1], [4], ?

# try-throw-catch

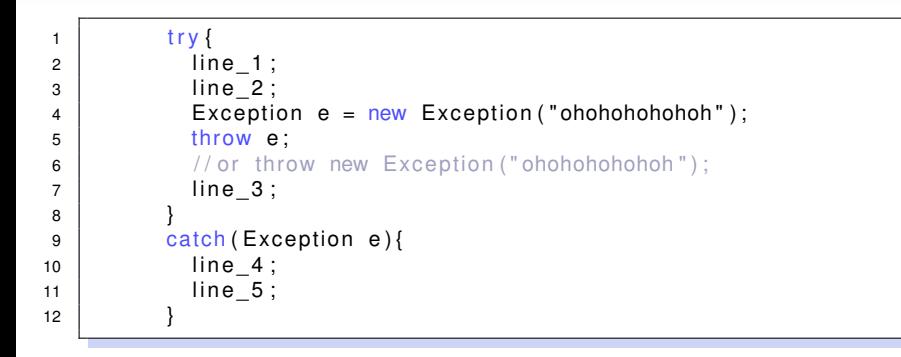

• if no other exception happens: 1, 2, 4, 5

# Exceptions in Method Calls (from Java Tutorial)

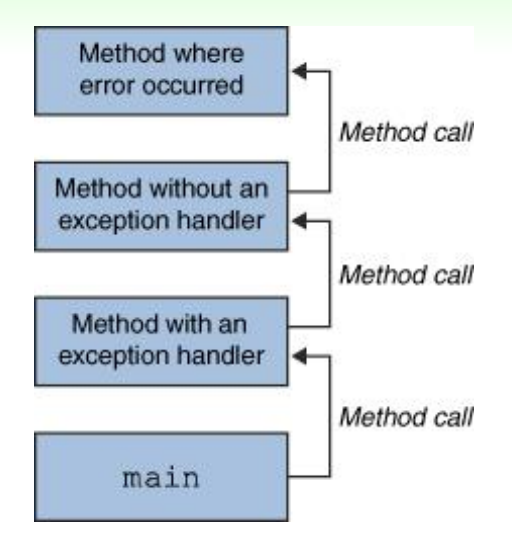

#### try-throw-catch-catch

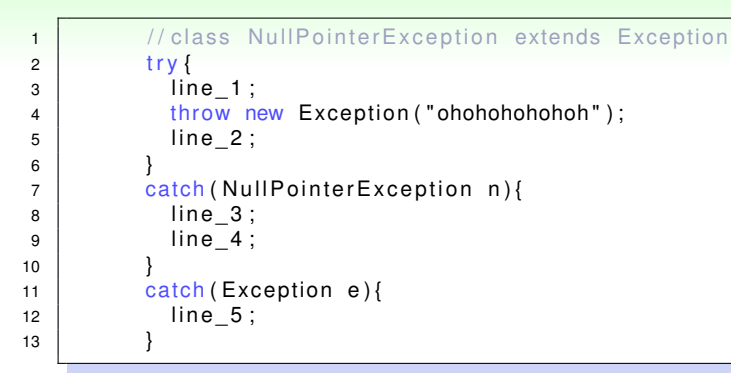

- if NPE happens at line 1: [1], 3, 4
- if Exception happens at line 1: [1], 5
- if no exception happens at line  $1: 1, 5$
- if exception happens at line 2?

# try-throw-catch-catch

```
1 try {
2 line 1;
3 throw new Exception ("ohohohohohoh");
4 | line 2;
5 }
6 catch (Exception e) {
7 | line 5;
8 }
9 catch ( Null Pointer Exception n ) {
10 l i n e _ 3 ;
11 line 4:
12 }
```
- if NPE happens at line 1:  $[1]$ , 5
- if Exception happens at line 1: [1], 5
- "need to catch more specific exceptions first" (hahaha if not)

# Exception Class Hierachy

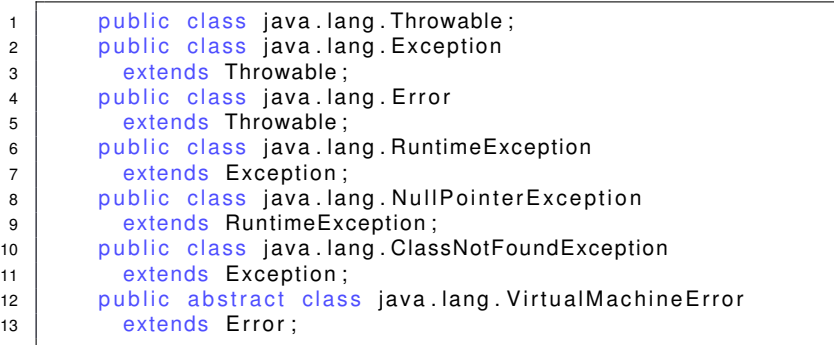

### try-throw-catch-finally

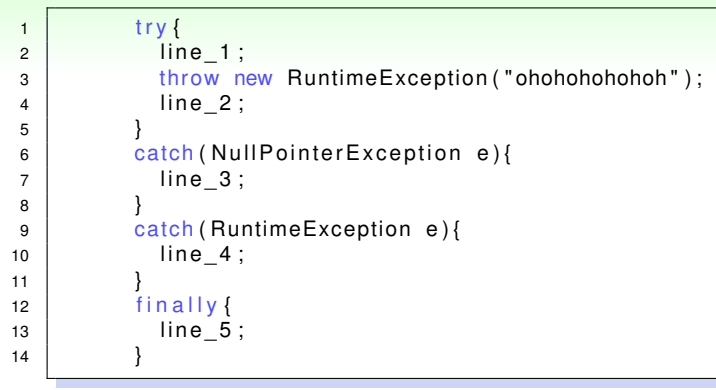

- if NPE happens at line 1: [1], 3, 5
- if RTE happens at line 1:  $[1]$ , 4, 5

What is the difference between the  $finally$ block and just putting lines afterwards?

Hsuan-Tien Lin (NTU CSIE) [Exception](#page-0-0) Exception Exception Exception By the Exception By the Exception By the By the By the By the By the By the By the By the By the By the By the By the By the By the By the By the By the By

# try-throw-catch-finally

<span id="page-9-0"></span>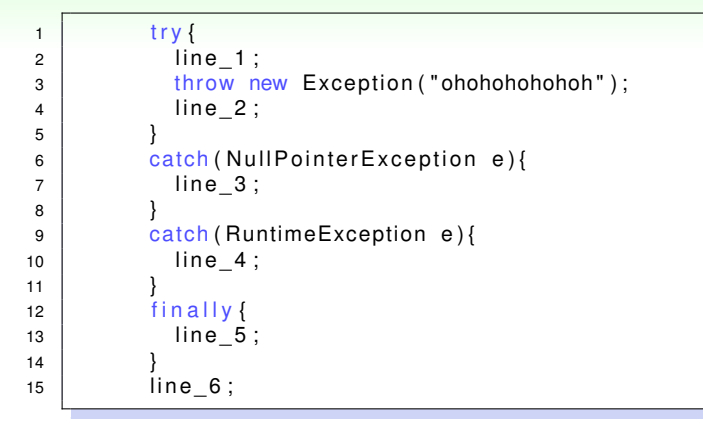

- if NPE happens at line 1:  $[1]$ , 3, 5, 6
- if nothing at line 1: 1, 5, caller-exception-handlers